## Package 'eshrink'

September 9, 2020

<span id="page-0-0"></span>Title Shrinkage for Effect Estimation

Version 0.1.2

Author Joshua Keller

Maintainer Joshua Keller <joshua.keller@colostate.edu>

Description Computes shrinkage estimators for regression problems. Selects penalty parameter by minimizing bias and variance in the effect estimate, where bias and variance are estimated from the posterior predictive distribution. See Keller and Rice (2017) <doi:10.1093/aje/kwx225> for more details.

**Depends**  $R (= 3.2.0)$ 

Imports MASS, glmnet

License GPL  $(>= 2)$ 

LazyData true

RoxygenNote 7.1.1

NeedsCompilation no

Repository CRAN

Date/Publication 2020-09-09 06:20:08 UTC

## R topics documented:

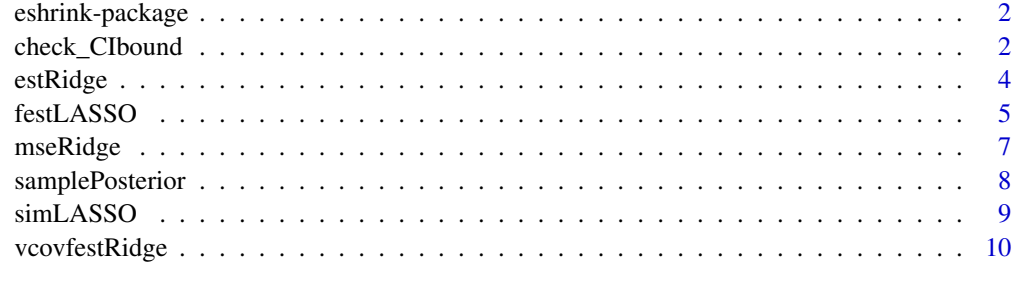

**Index** [12](#page-11-0)

<span id="page-1-0"></span>

#### Description

Computes shrinkage estimators for regression problems. Selects penalty parameter by minimizing bias and variance in the effect estimate, where bias and variance are estimated from the posterior predictive distribution. See Keller and Rice (2017) <doi:10.1093/aje/kwx225> for more details.

<span id="page-1-1"></span>check\_CIbound *Confidence intervals for 'fLoss' estimators*

## Description

Compute confidence intervals by 'inverting the test' to determine if a given value should lie in the confidence region.

## Usage

```
check_CIbound(
  testBeta,
  obsEst,
  type = c("ridge", "lasso"),
  postParam,
  lambdaseq,
  X,
  nPost,
  ind = 1,
  Bstar = 100,
  B = 500,loss = "fMBV",lowerBound = TRUE,
  reproducible = TRUE,
  alpha = 0.025,
  returnDist = FALSE,
  ...
)
invertTest(
  interval,
  type = "ridge",lower.interval = interval,
  upper.interval = interval,
  ...,
  tol = 0.005,fulldetail = FALSE
)
```
## <span id="page-2-0"></span>check\_CIbound 3

#### **Arguments**

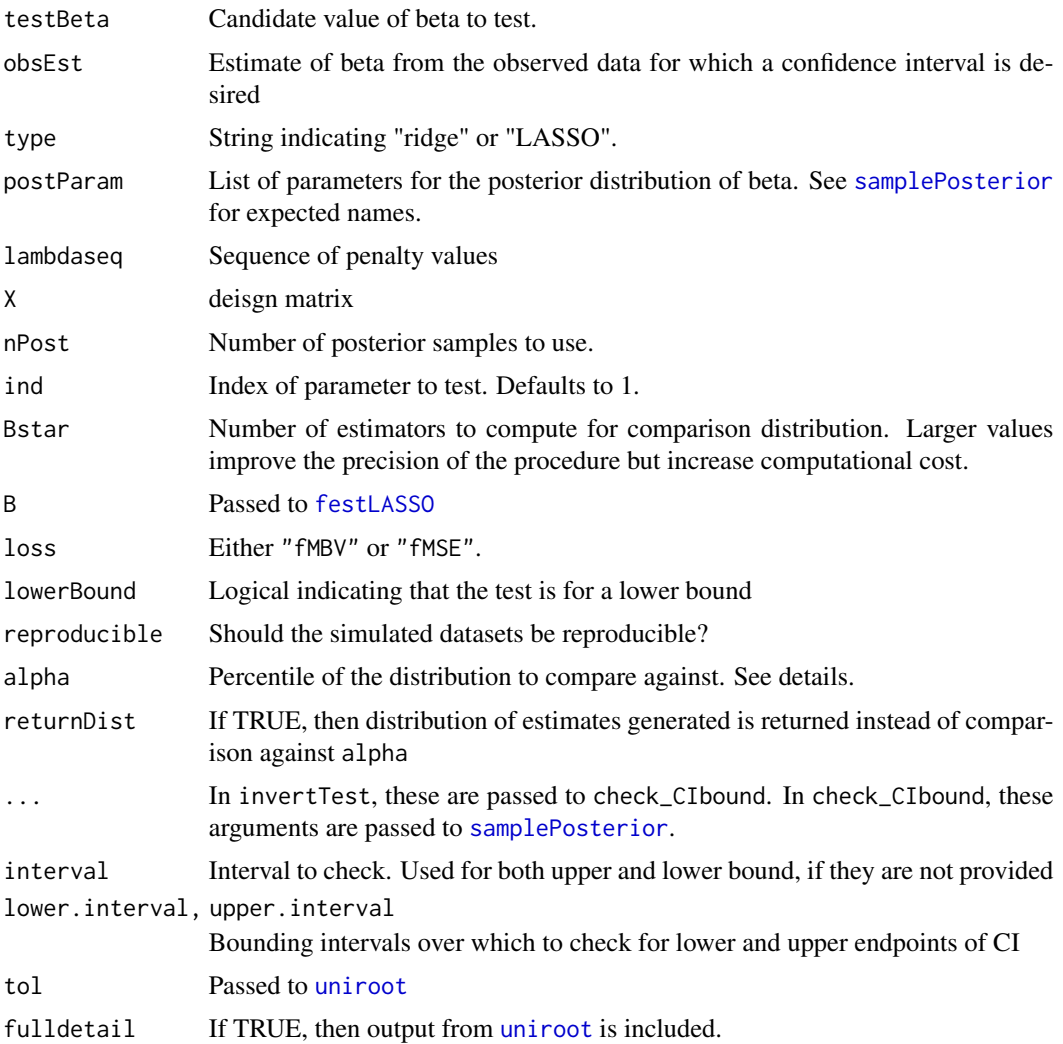

#### Details

This function is used as part of an 'inverting the test' approach to generate confidence intervals for estimators from [festRidge](#page-4-2). Bstar datasets are generated from slices of the posterior distribution of the model parameters where beta (or other parameter indicated by ind) is fixed at the value testBeta. For each dataset, beta is estimated via [festRidge](#page-4-2) or [festLASSO](#page-4-1), and the resulting distribution of estimators is compared against the estimate from the observed data (obsEst).

The values of lambdaseq, X, nPost, and loss are passed to [festRidge](#page-4-2) or [festLASSO](#page-4-1) and typically match the values that were used to compute obsEst.

The computational cost of this function is most affected by the values of nPost and Bstar. Large values of the latter are important for adequately representing the distribution of parameter estimates. In some settings, nPost can be reduced without substantially impacting the results. However, each dataset is likely to be different.

## <span id="page-3-0"></span>Author(s)

Joshua Keller

## See Also

[festRidge](#page-4-2)

<span id="page-3-1"></span>estRidge *Estimate Coefficients for Ridge Regression*

#### Description

Computes a vector of regression coefficients for a provided ridge penalty.

#### Usage

estRidge(lambda, X, y, penalize, XtX = crossprod(X))

## Arguments

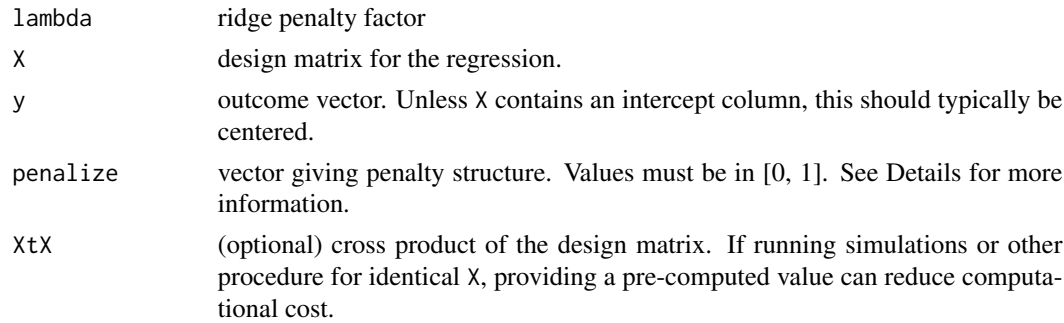

## Details

The input penalize is a vector of ridge penalty factors, such that the penalty for covariate j is lambda\*penalize[j]. Although its primary purpose is for indicating which variables to penalize (1) and which to not penalize  $(0)$ , fractional values between 0 and 1 are accepted. Defaults to  $c(0)$ ,  $rep(1, p-1)$ ), where p is number of columns in X (this penalizes all coefficients but the first).

The design matrix X is assumed to contain only numeric values, so any factors should be coded according to desired contrast (e.g., via [model.matrix](#page-0-0))

#### Author(s)

Joshua Keller

## See Also

[festRidge](#page-4-2), [mseRidge](#page-6-1)

<span id="page-4-1"></span><span id="page-4-0"></span>

## <span id="page-4-2"></span>Description

Computes a ridge or LASSO estimate for a given regression problem, with penalty parameter chosen to minimize bias and variance.

#### Usage

```
festLASSO(
 X,
 y,
 loss = c("fMSE", "fMBV", "both"),ind = 1,
 lseq,
 B = 500,penalize,
 rescale.lambda = TRUE,
  scale = FALSE,
 returnMSE = FALSE,
 postsamp,
 returnPS = FALSE,
 nPost = 1000,se.version = c("varExp", "full", "none"),
  ...
\overline{\phantom{a}}festRidge(
 X,
 y,
 loss = c("fMSE", "fMBV", "both"),
  ind = 1,
 lseq,
 penalize,
 scale = FALSE,
  returnMSE = FALSE,
 postsamp,
 returnPS = FALSE,
 nPost = 1000,se.version = c("varExp", "full", "none"),
 XtXlamIinv = NULL,
  ...
\mathcal{L}
```
## <span id="page-5-0"></span>Arguments

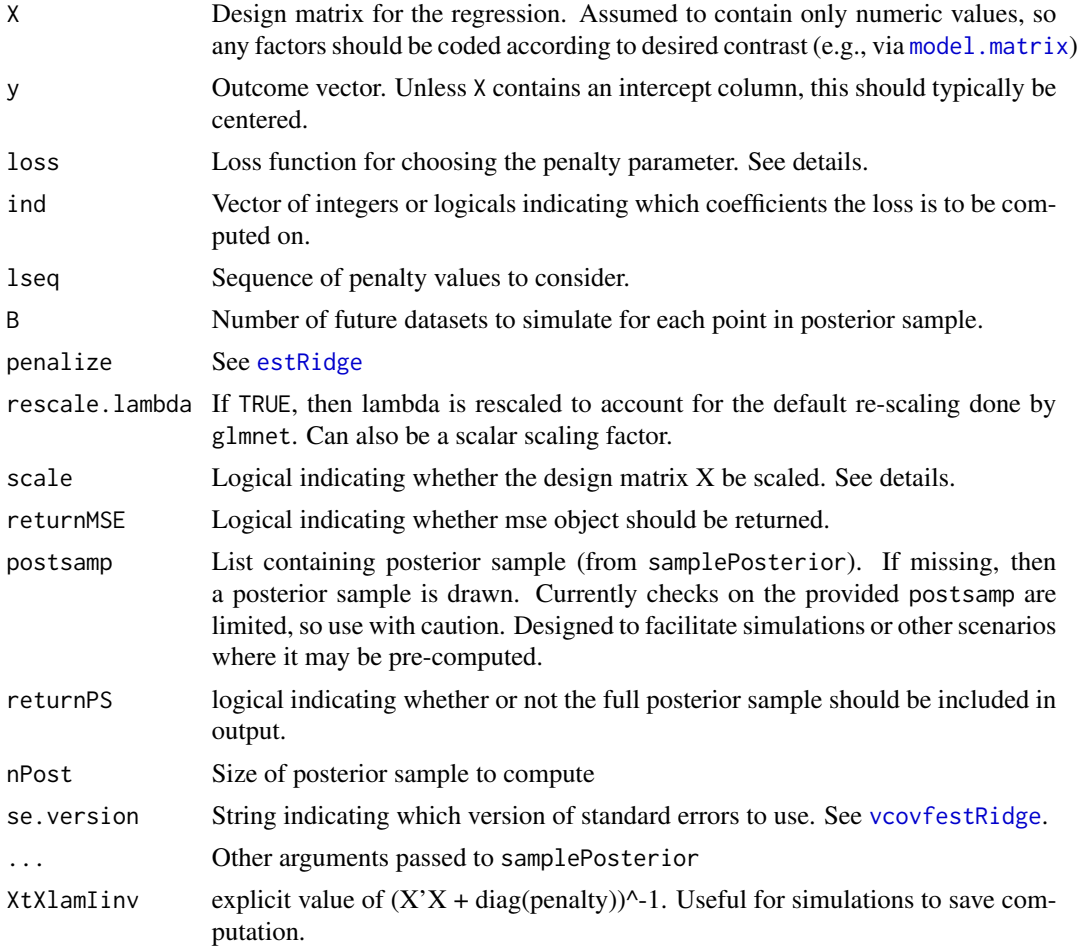

## Details

The value of the ridge or LASSO penalty is selected by minimizing the posterior expectation of the loss function, which is chosen by the argument loss. Possible options are fMBV, which uses the loss function  $fMBV = max(Bias(\beta)^2, Var(\beta))$  and fMSE, which uses the loss function  $fMSE = Bias(\beta)^2 + Var(\beta).$ 

To balance the influence of covariates, it is recommended that the design matrix be standardized. This can be done by the user or via the argument scale. If scale=TRUE, then coefficient and standard error estimates are back-transformed.

Use the XtXlamIinv argument with caution. No checks are done on the provided value. Note that lseq is re-ordered to be decreasing, and provided values of XtXlamIinv must account for this.

## See Also

[mseRidge](#page-6-1)[,vcovfestRidge,](#page-9-1)[simLASSO,](#page-8-1)[check\\_CIbound](#page-1-1)

<span id="page-6-1"></span><span id="page-6-0"></span>

#### Description

Computes the analytic mean-squared error (MSE), bias, and variance for ridge regression estimators given different values of the true beta and sigma2 parameters.

#### Usage

```
mseRidge(lambda, XtX, beta, sigma2, penalize, ind = 1, XtXlamIinv = NULL)
biasRidge(lambda, XtX, beta, penalize, ind = 1, XtXlamIinv = NULL)
varRidge(lambda, XtX, sigma2 = 1, penalize, ind = 1, XtXlamIinv = NULL)
```
#### **Arguments**

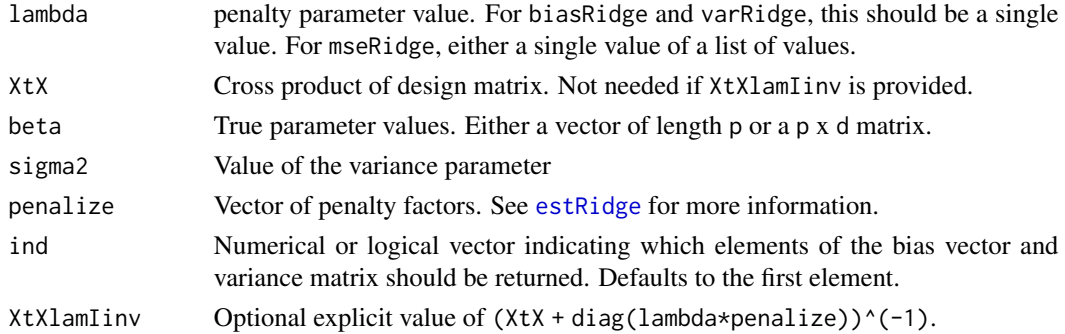

#### Details

The computations assume that all covariates are correctly included in the mean model and bias is due only to penalization. The bias is given by:

$$
-(X'X+\Lambda)^{-1}\Lambda\beta
$$

where  $\Lambda = diag(\lambda * penalize)$ . The variance is given by:  $\sigma^2 (X'X + \Lambda)^{-1} X'X(X'X + \Lambda)^{-1}$ 

If beta is provided as a matrix, this will treat each column of beta as a different true parameter vector and return a matrix of bias values (or a vector, if ind has length 1).

Providing a pre-computed value of XtXlamIinv can reduce the computational cost in simulations. However, the user is responsible for assuring that the value of lambda provided matches the value used to compute XtXlamIinv.

#### Value

For mseRidge, a list containing the variance, bias, and MSE. For biasRidge and varRidge, a matrix is returned.

## <span id="page-7-0"></span>Author(s)

Joshua Keller

<span id="page-7-1"></span>samplePosterior *Posterior Sample for Bayesian Linear Regression*

## Description

Draws a sample from the posterior distribution of parameters from a Bayesian Linear regression model.

## Usage

```
samplePosterior(
 X,
 y,
 n,
  a0 = 1,
 b0 = 5e-05,
 v0inv = 1/1000,
 mu0 = 0,
 returnParams = TRUE,
  intercept = FALSE
)
```
#### Arguments

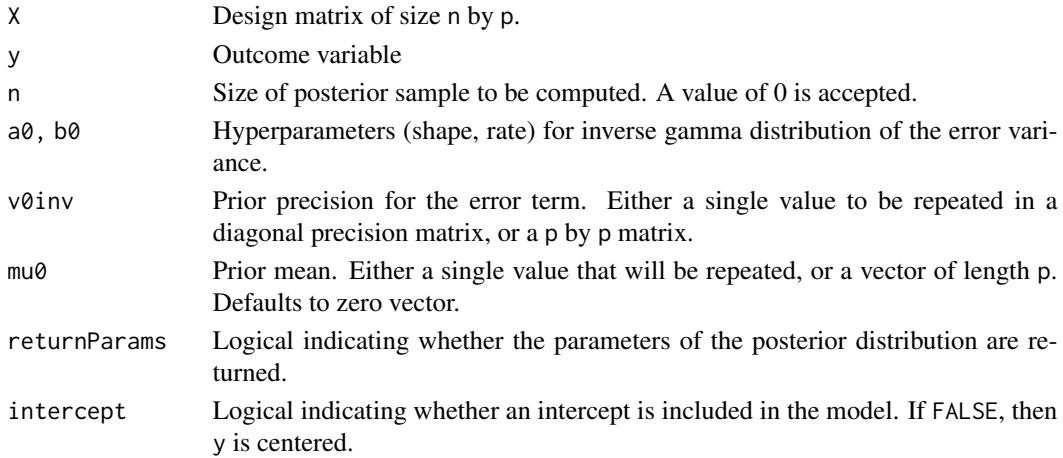

## Details

This function draws a sample from the posterior distributions of the coefficient parameter ( $\beta$ ) and error variance parameter  $(\sigma^2)$  from a Bayesian linear regression model. The variance parameter is assumed to follow an inverse-gamma distribution. Conditional on the error variance parameter and a specified precision matrix, the coefficient parameters  $(\beta)$  are multivariate normal.

#### <span id="page-8-0"></span>simLASSO 9

## Value

A list containing the following elements:

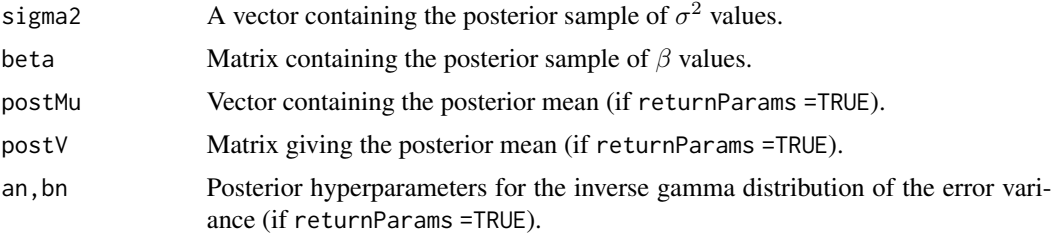

## Author(s)

Joshua Keller

## Examples

```
x \le rnorm(40, mean=2, sd=2)
y <- x + rnorm(40, sd=1)
samplePosterior(X=x, y=y, n=10)
samplePosterior(X=cbind(1, x), y=y, n=10, intercept=TRUE)
samplePosterior(X=cbind(1, x), y=y, n=0, mu=c(3, 3), intercept=TRUE)
```
<span id="page-8-1"></span>simLASSO *Compute Lasso Estimator for simulated Data*

## Description

Simulates data from a regression model and computes the lasso estimate for this data.

## Usage

simLASSO(lambda, X, beta, sigma, penalize, rescale.lambda = TRUE, ind = 1)

## Arguments

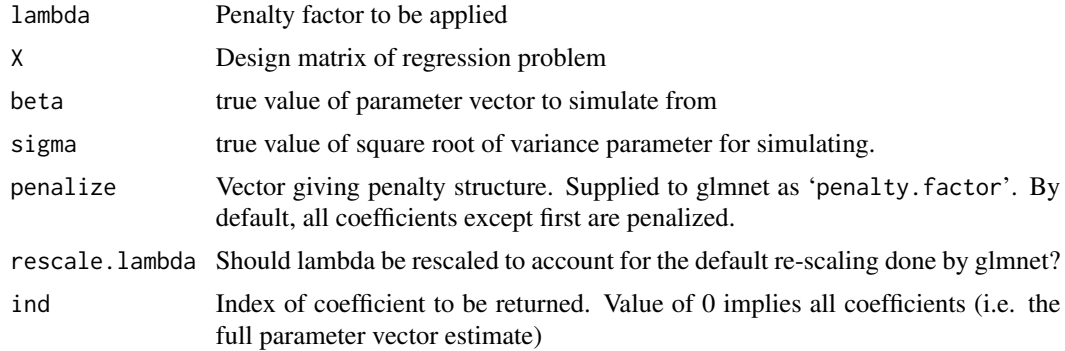

## <span id="page-9-0"></span>Details

Simulates data from a regression model with true coefficient parameter beta and normal errors with standard deviation sigma. Computes the LASSO estimate for the coefficient vector using the glmnet function from the package of the same name.

## Author(s)

Joshua Keller

<span id="page-9-1"></span>vcovfestRidge *Standard Error Estimate*

## Description

Computes an estimate of the variance-covariance matrix for an 'fLoss' ridge estimator

## Usage

```
vcovfestRidge(
  fLoss,
  lambda,
 XtX,
 postBeta,
 postSigma2,
 penalize,
  ind = 1,version = c("varExp", "full")
)
```
## Arguments

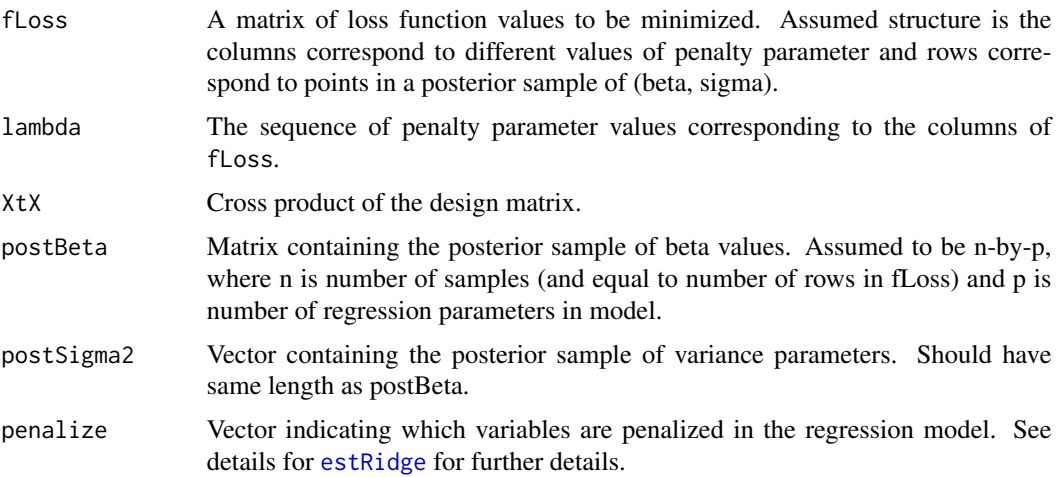

<span id="page-10-0"></span>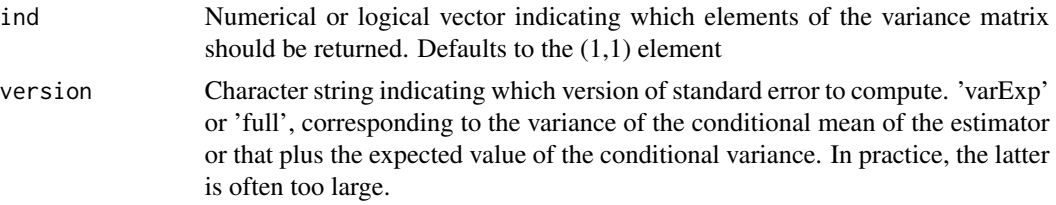

## Details

Computes a standard error estimate for an 'fLoss' estimator, where 'fLoss' is typically fMSE or fMBV. Approximates the variance of the estimator using the the variance conditional on the observed data (i.e. using the posterior distribution of parameters). Currently, two different versions are available.

#### Author(s)

Joshua Keller

## See Also

[festRidge](#page-4-2)[,samplePosterior](#page-7-1)

# <span id="page-11-0"></span>Index

biasRidge *(*mseRidge*)*, [7](#page-6-0)

check\_CIbound, [2,](#page-1-0) *[6](#page-5-0)*

eshrink *(*eshrink-package*)*, [2](#page-1-0) eshrink-package, [2](#page-1-0) estRidge, [4,](#page-3-0) *[6,](#page-5-0) [7](#page-6-0)*, *[10](#page-9-0)*

festLASSO, *[3](#page-2-0)*, [5](#page-4-0) festRidge, *[3,](#page-2-0) [4](#page-3-0)*, *[11](#page-10-0)* festRidge *(*festLASSO*)*, [5](#page-4-0)

invertTest *(*check\_CIbound*)*, [2](#page-1-0)

model.matrix, *[4](#page-3-0)*, *[6](#page-5-0)* mseRidge, *[4](#page-3-0)*, *[6](#page-5-0)*, [7](#page-6-0)

samplePosterior, *[3](#page-2-0)*, [8,](#page-7-0) *[11](#page-10-0)* simLASSO, *[6](#page-5-0)*, [9](#page-8-0)

uniroot, *[3](#page-2-0)*

varRidge *(*mseRidge*)*, [7](#page-6-0) vcovfestRidge, *[6](#page-5-0)*, [10](#page-9-0)